الجمهورية الجزائرية الديمقراطية الشعبية

République Algérienne Démocratique et Populaire

Ministère de l'Enseignement Supérieur et de la Recherche Scientifique Université Akli Mohand Oulhadj - Bouira Tasdawit Akli Muhend Ulhağ - Tubirett

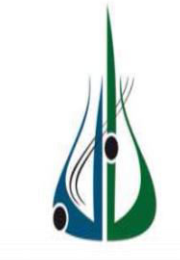

وزارة التغليم الغاليد و البحث الغلمي .<br>جامعة أكلى محند أولماج – البويرة

Mémoire de fin d'étude pour l'obtention du diplôme de

Master Académique

# **Filière** : Génie électrique

**Spécialité** : Systèmes de télécommunications

Thème :

# **Détection des contours des lisions de la peau**

# **Encadrer par : Réaliser par :**

Mr.KASMI Reda BAHLOUL Asma

Mr. ASRADJ Zahir BELLAL Ounissa

Année universitaire 2017-2018

Remerciement

Nous remercions notre encadreur Mr R. KASMI pour sa patience tout au long de ce travail, qui a consacré tous son temps à suivre de près comme de loin l'évolution de ce projet, à orienter les différentes étapes et à pallier toutes les difficultés auxquelles nous avons eu pendant la réalisation de ce travail.

Nous remercions Mr ASRADJ Zahir pour ses conseils précieux, Nous remercions également le Président et les membres du Jury qui nous font l'honneur d'examiner notre travail

Nous tenons à remercier le chef de département du Génie Electrique et tous les enseignant qui ont contribué par leurs savoirs et leurs encouragements au long de notre parcours.

erci

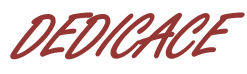

Je dédie *C*e travail aux êtres qui me sont

les plus c*H*ers au monde « mes parents ».

A mes frèr*E*s et mes

sœu*R*s et leurs familles.

A toute ma Fam*I*lleBahloul.

Et ma belle Famille Mehoued .

A tout les personnes qui m'ont toujours aidé et encouragé, qui étaient toujours a mes cotés, qui ont partagés avec moi le bien et le pire, et qui m'ont accompagné durant mon chemin d'études

A tous mes amies

Asma

# DEDICACE

A mes CHERS parents, pour tous leurs sacrifices, leur amour, leur tendresse, leur soutien et leurs prières tout au long de mes études,

Ama grand-mère Ouardia

A mes chers frères, Belaid, Fares et Sofiane ; pour leurs appui et leurs encouragement,

A mes chères sœursZahra et Thilelli ; pour leurs encouragements permanents, et leur soutien moral,

A toute ma famille pour leur soutien tout au long  $\bm{U}\bm{\mathcal{E}}$  mon parcours universitaire,

A tous lesAMIS pour les beaux et les mauvais moments qu'on à passer ensemble,

Que ce travail soit l'accomplissement de vos vœux tant allégués, Merci d'être toujours là pour moi.

Ounissa

# **SOMMAIRE**

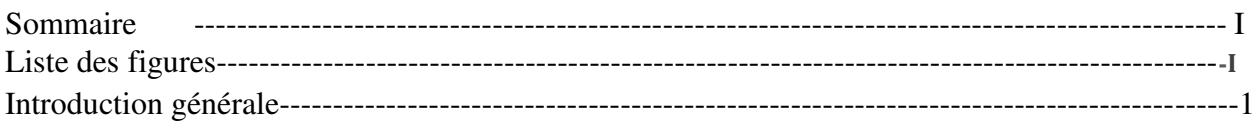

# **CHPITRE 01 : Généralité**

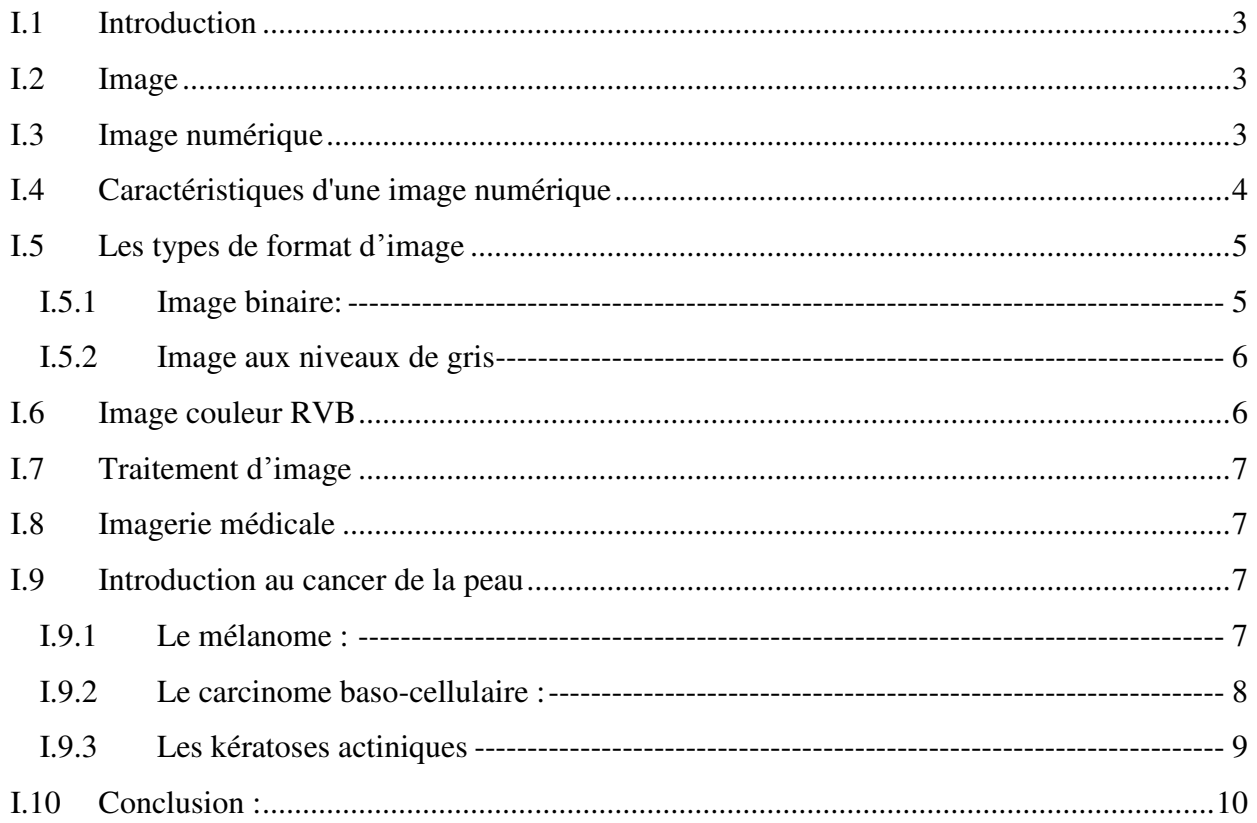

# **CHAPITRE02:** Prétraitement et segmentation d'image

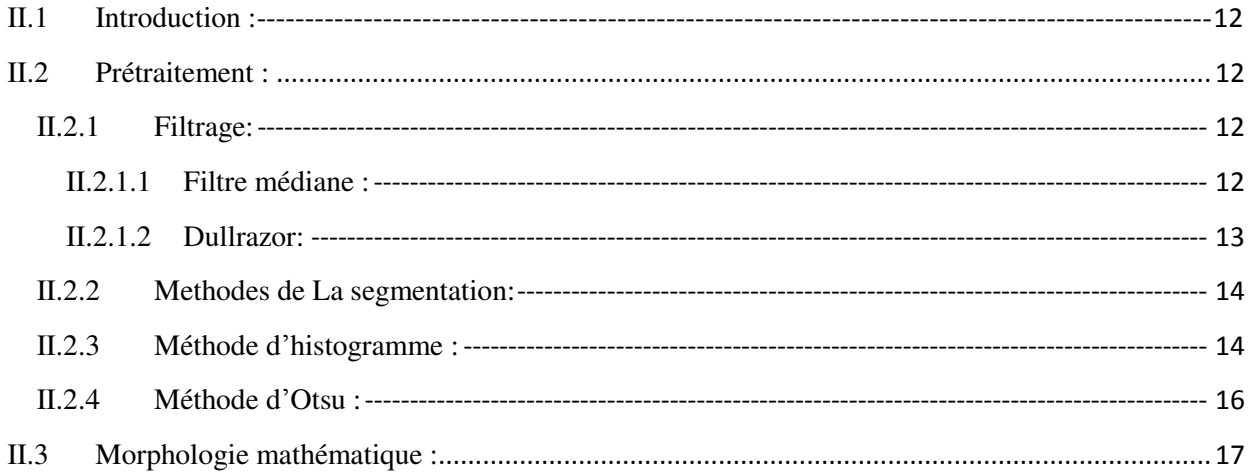

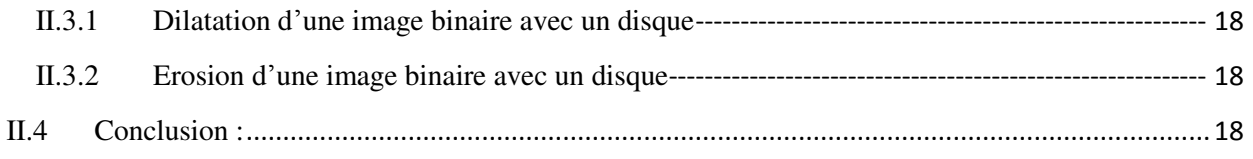

# **CHPITRE03: Résultat et discussions**

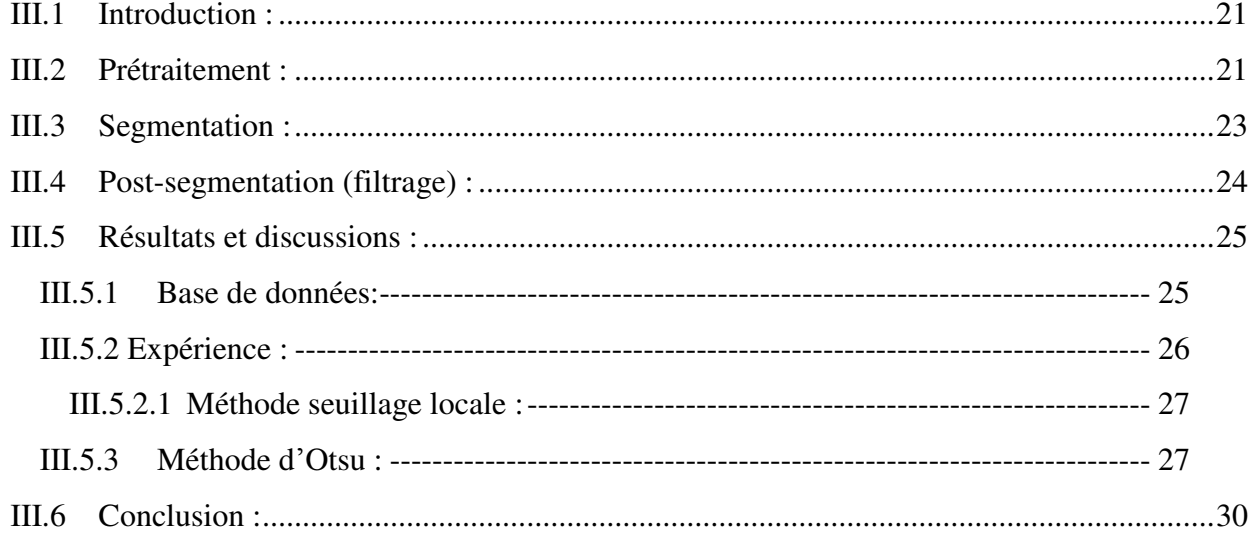

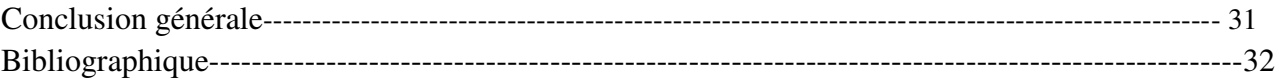

# *Liste des figures*

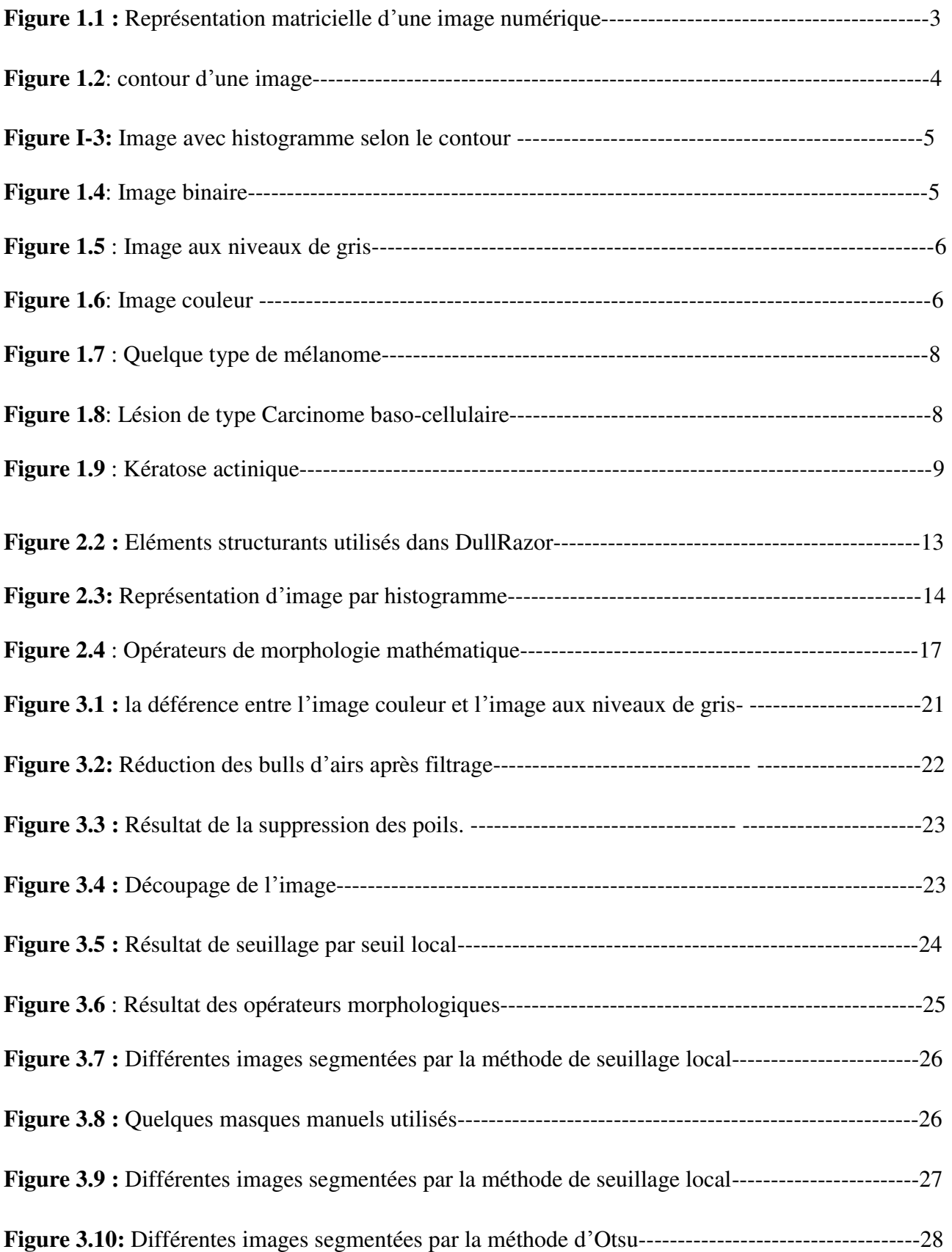

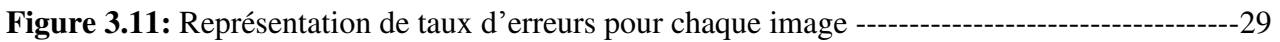

# **Introduction générale :**

Les maladies cutanées sont multiples et variées et touchent pratiquement toutes les couches de la population. L'incidence de ces pathologies demeure croissante malgré les efforts de la médecine. Le cancer de la peau détient le triste record de la plus importante progression depuis vingt ans, [1]. En Suisse le taux avoisine les 15.000 nouveaux cas des cancers cutanés. Aux Etats-Unis, chaque année plus de 2 millions de personnes sont atteintes d'un cancer cutané. En France on compte environs 60.000 nouveaux cas chaque année [19] (70 individus pour 100.000 habitants par an) et en Australie jusqu'à 400 cas pour 100.000 habitants par an, [8].

En dermatologie, l'analyse des tumeurs et des lésions de la peau se trouve confrontée à la problématique de diagnostic. En effet dans ce domaine, le diagnostic repose le plus souvent sur l'examen visuel de la peau, [14]. Cette analyse a un caractère subjectif parce qu'elle dépend de l'expérience du spécialiste et de ses conditions de réalisation. L'utilisation d'algorithme de segmentation de lésions cutanées permet d'augmenter la précision, la fiabilité et le planifier, par exemple une intervention afin de minimiser les risques. Pour ces raisons, la mise au point de méthodes de segmentation constitue un sujet de recherche d'intérêt.

L'objectif principal de ce travail est de contribuer à une meilleure prise en charge des lésions de la peau en développant une méthode de segmentation de lésions cutanées basée sur le seuillage global et local dont le but de chercher une valeur de seuil qui nous aide à la détection de ces lésions cutanées.Ce mémoire est organisé en trois chapitres :

- $\checkmark$  Le premier chapitre présente quelques définitions et méthodes de base de traitement d'images.
- Le deuxième chapitre est expose en détail les différentes étapes de l'algorithme utilisé.
- $\checkmark$  Le troisième chapitre est l'étape expérimentale et la discussion des résultats.

Le mémoire se termine avec une conclusion.

#### <span id="page-9-0"></span>**I.1 Introduction :**

L'image est un support d'information important, qui peut réunir une quantité énorme d'informations. Utilisé par l'homme pour échanger le savoir et l'information depuis l'antiquité. Un système de traitement d'images se compose en trois fonctions principales suivantes: acquisition d'images ; prétraitement : modifier le contraste, la luminance ou diminuer le bruit ; Analyse d'image: extraction et exploitation de l'information dans l'image, [11].

Dans ce chapitre nous allons introduire quelques notions générales dans le domaine de traitement d'image.

#### <span id="page-9-1"></span>**I.2 Image :**

L'image est une représentation d'un être où d'un objet par la peinture, la sculpture, le dessin, la photographie, [18]. Peut être décrite sous forme d'une fonction *I(x, y)* d'intensité lumineuse, où *x* et *y* sont les coordonnées d'un point de la matrice (image) *I*, [12].

#### <span id="page-9-2"></span>**I.3 Image numérique :**

Le terme d'image numérique désigne, toute image dont chaque point (pixel) est quantifiée et codée sur un certain nombre de bits, [19].

La numérisation est le processus qui permet de passer par l'aspect continu (une infinité de valeur de l'intensité lumineuse par exemple), à l'aspect discret (chaque point représente une valeur bornée). Ce qui permet une exploitation ultérieure par des outils informatiques, [19].

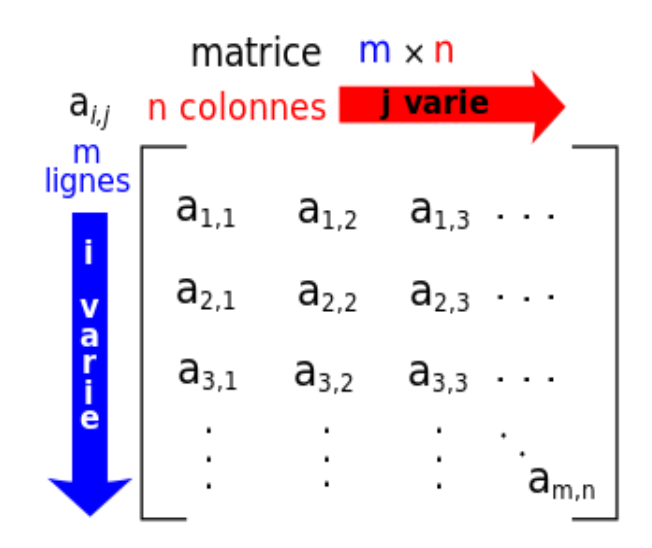

**Figure 1.1. :** Représentation matricielle d'une image numérique.

### <span id="page-10-0"></span>**I.4 Caractéristiques d'une image numérique :**

Comme nous l'avons vu, l'image est un ensemble structuré d'informations parmi ses caractéristiques nous pouvons citer les paramètres suivants:

- **Bruit:** Caractérise les parasites ou interférences d'une image, c'est-à-dire, les parties de l'image déformées localement. Ainsi, le bruit d'une image, désigne les pixels dont les intensités sont très différentes de celles des pixels voisins. Le bruit peut provenir de différentes causes, [12]:
	- $\checkmark$  Environnement lors de l'acquisition.
	- $\checkmark$  Qualité des capteurs ou une mauvaise utilisation de ces derniers.
	- $\checkmark$  Qualité de l'échantillonnage.
- **Le contraste:** C'est la différence entre l'intensité lumineuse de deux ou plusieurs régions de l'image.
- **Luminance :** C'est le degré de luminosité des points de l'image. Elle est définie aussi comme étant le quotient de l'intensité lumineuse d'une surface par l'aire apparente de cette surface, pour un observateur lointain, le mot luminance est substitué au mot brillance, qui correspond à l'éclat d'un objet, [15].
- **Contours :** Les contours représentent la frontière entre les objets de l'image, ou la limite entre deux pixels dont les niveaux de gris représentent une différence significative. Les textures décrivent la structure de ceux-ci. L'extraction de contour consiste à identifier dans l'image les points qui séparent deux textures différentes, [15].

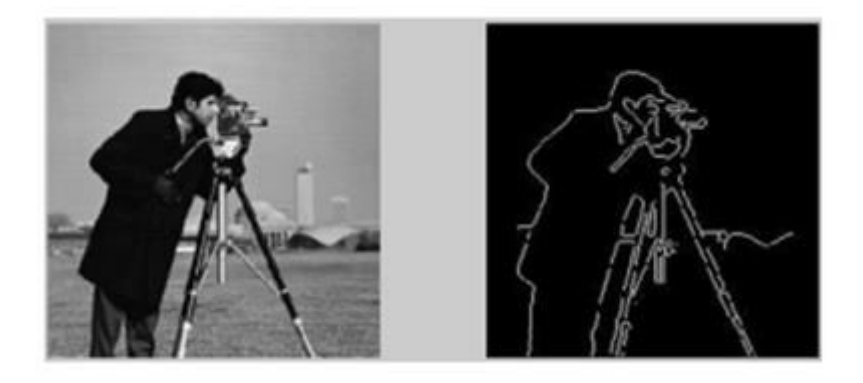

**Figure 1.2**: contour d'une image

 **Histogramme :** L'histogramme des niveaux de gris ou des couleurs d'une image est une fonction qui donne la fréquence d'apparition de chaque niveau de gris (couleur) dans l'image. Pour diminuer l'erreur de quantification, pour comparer deux images obtenues sous des éclairages différents, ou encore pour mesurer certaines propriétés sur une image, [15].

Il permet de donner un grand nombre d'information sur la distribution des niveaux de gris (couleur) et de voir entre quelles bornes est repartie la majorité des niveaux de gris (couleur) dans les cas d'une image trop claire ou d'une image trop foncée. La figure suivante montre une image avec son histogramme, [15].

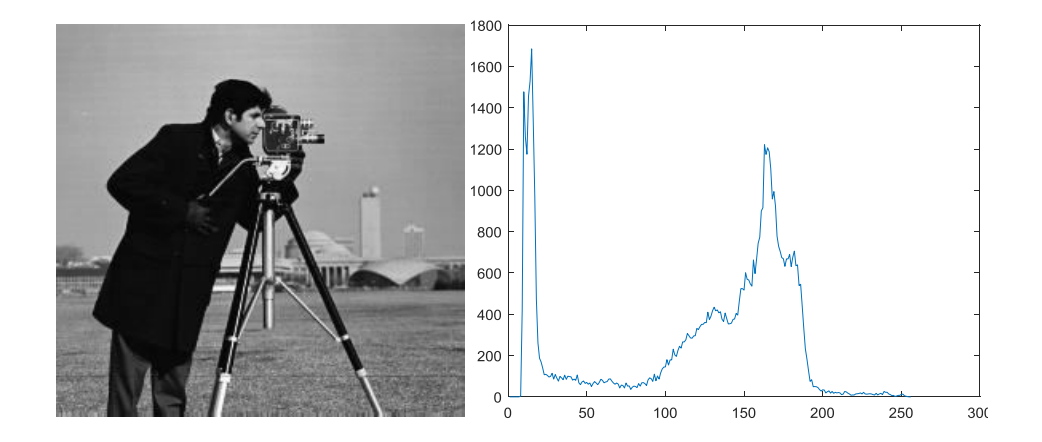

**Figure 1.3 :** Image avec histogramme selon le contour

#### <span id="page-11-0"></span>**I.5 Les types de format d'image :**

<span id="page-11-1"></span>Dans des pixels de l'image, on peut distinguer trois types d'images.

#### **I.5.1 Image binaire:**

Où chaque pixel est représenté par un bit (0/1) avec en général ('0 ' pour le noir, intensité nulle et le'1' pour le blanc, intensité maximale), [9].

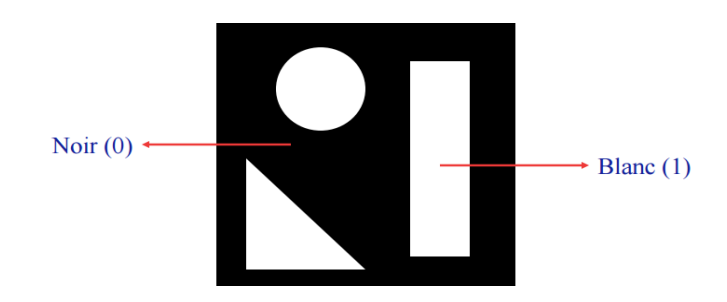

**Figure 1.4:** Image binaire.

#### **I.5.2 Image aux niveaux de gris :**

<span id="page-12-0"></span>L'image aux niveaux de gris est une image dont les pixels sont codés sut 8 bits, donc chaque pixel peut prendre une valeur entre 0 et 255. Où la valeur 0 représente la brillance minimale(le noir) et 255 la brillance maximale (le blanc), [19].

Dans plusieurs applications professionnelles de photographie et l'impression ainsi qu'en médecine et astronomie, 8 bits par pixel n'est pas suffisant, pour cela il existe d'autres types d'images aux niveaux de gris codées sur 12 bits, 14 bits ou voire 16 bits, [19].

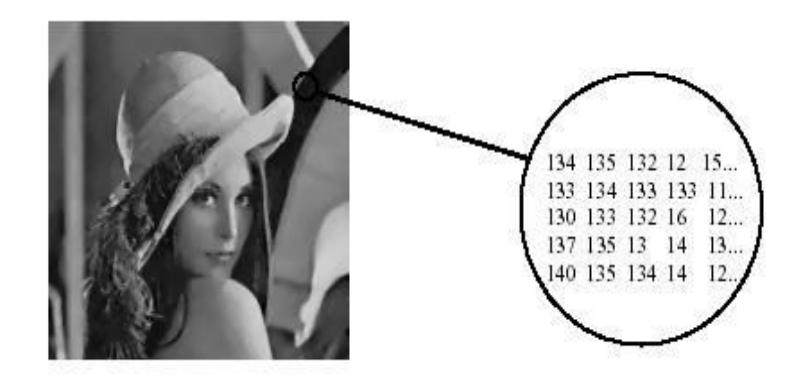

**Figure 1.5** : Image aux niveaux de gris.

#### <span id="page-12-1"></span>**I.6 Image couleur RVB** :

Ce sont des images constituées de trois couleurs fondamentales (rouge, vert, bleu), on parle alors d'images RVB. Chaque pixel de chaque composante couleur est codé sur un octet ou plusieurs octets.

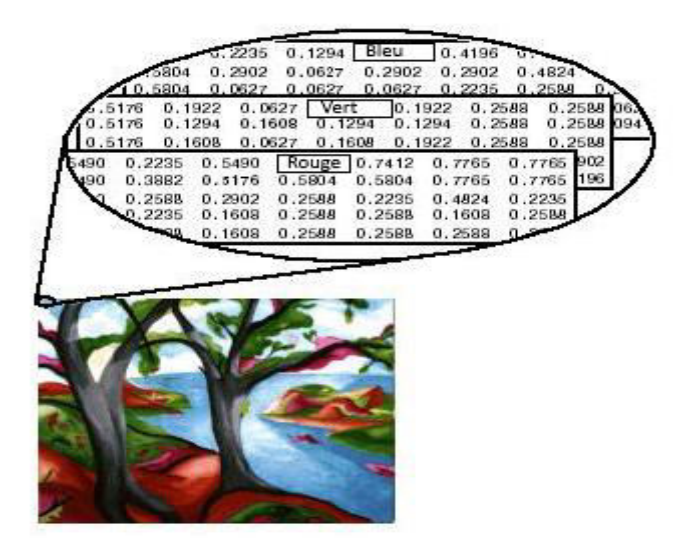

**Figure 1.6**: Image couleur.

#### <span id="page-13-0"></span>**I.7 Traitement d'image :**

 C'est un ensemble des opérations relatives à la capture, modifications, édition de l'image. Le principe général du traitement d'image est donc un système qui reçoit des images et applique des transformations de traitement et produit une information de nature liée à l'application visée.

#### <span id="page-13-1"></span>**I.8 Imagerie médicale :**

L'imagerie médicale est définie comme la : « Spécialité médicale consistant à produire des images du corps humain vivant et à les interpréter à des fins diagnostiques, thérapeutiques (imagerie interventionnelle) ou de surveillance de l'évolution des pathologies », [12].

Le but du L'imagerie médicales est d'extraire à partir des images acquises, les informations utiles au diagnostic, de révéler des détails difficiles à percevoir à l'œil nu, tout en évitant la création d'artefacts. Pour cela le traitement fait appel à des outils et des algorithmes qui permettent d'agir sur l'image numérisée; l'un des processus fondamentaux dans la chaîne de traitement d'image est la segmentation, [12].

#### <span id="page-13-2"></span>**I.9 Introduction au cancer de la peau :**

Le cancer résulte d'une prolifération cellulaire anormale échappant aux mécanismes de régulation de l'organisme. Il envahit le tissu dans lequel il se développe et peut se disséminer dans l'organisme, [3]. Il existe deux types de tumeurs : les tumeurs bénignes (non dangereuses) et les tumeurs malignes (dangereuses).

#### **I.9.1 Le mélanome :**

<span id="page-13-3"></span>Le mélanome se présente sous différentes formes. La plupart du temps, une tache sombre ou noire se forme. Elle peut être plate, bombée ou présenter des nodosités (petites grosseurs).

Les mélanomes représentent 5 à 10 % des cancers de la peau. Leur incidence dans la plupart des pays occidentaux a doublé dans les 20 dernières années. Le diagnostic précoce par l'information de la population, la sensibilisation des médecins et la prévention par la protection solaire, sont des actions essentielles dans l'amélioration du pronostic. Le mélanome est un cancer développé à partir des cellules pigmentées de la peau, ou mélanocytes, [14].

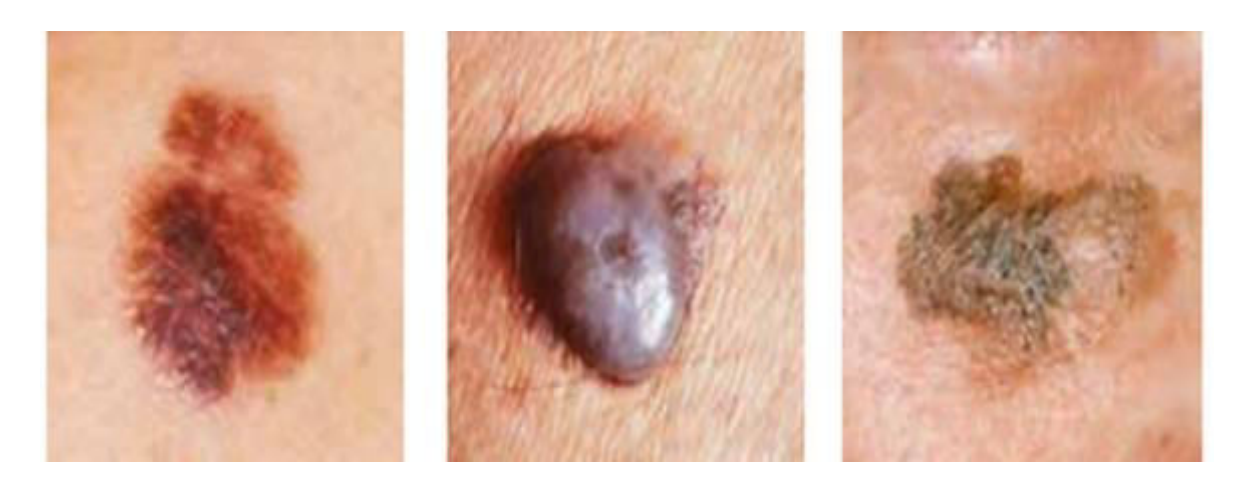

**Figure 1.7 :** Quelque type de mélanome**.** 

#### **I.9.2 Le carcinome baso-cellulaire :**

<span id="page-14-0"></span>Les carcinomes baso-cellulaires sont les cancers les plus fréquents de l'adulte et représentent la majorité des cancers cutanés. La lésion caractéristique du carcinome baso-cellulaire est la perle c'est à dire une petite papule de quelques millimètres très ferme, indolore, translucide et non pigmentée le plus souvent qui est parcourue de petits vaisseaux, [8].

Ainsi, le carcinome baso-cellulaire apparaît généralement sur la peau la plus exposée au soleil, tel le visage, le cou et le torse, [7].

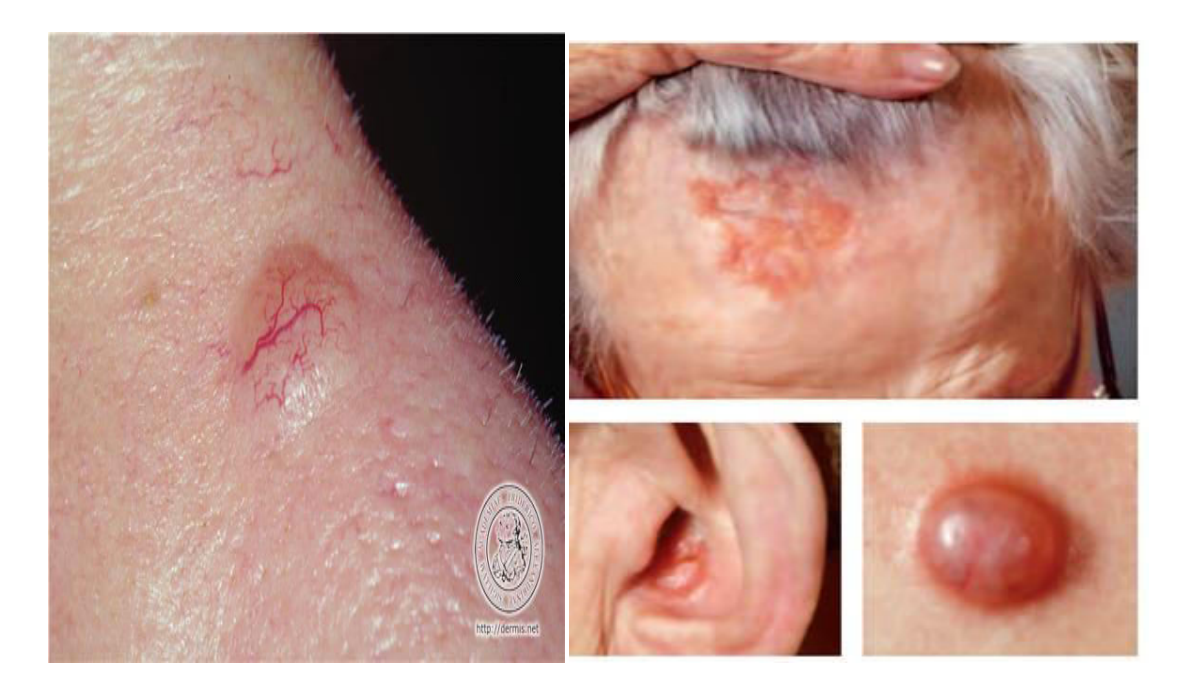

**Figure 1.8 :** Lésion de type Carcinome baso-cellulaire.

Les caractéristiques de ce type de cancer sont: [6]

- Une petite bosse lisse et brillante.
- Lésions croûteuses.
- Ovoïdes bleu-gris.
- Voile rose.
- Semi-translucide.
- Vaisseaux sanguins.
- Ulcérations traumatiques

#### **I.9.3 Les kératoses actiniques :**

<span id="page-15-0"></span>L'aspect des kératoses est variable : ce sont de plaques mal limitées, parfois grises, jaunes et kératinisé. Les kératoses évoluent lentement sur les zones photo-exposées, le front, les tempes, le crâne des chauves, le pavillon des oreilles, le dos des mains et des bras. 10 à 25 % des kératoses actiniques se transforment en cancer in situ, puis en cancer infiltrant. Les signes de malignisation sont l'apparition d'un bourrelet induré, d'une ulcération, d'une rougeur excessive, ou d'une kératinisation en corne. Toute modification d'une kératose actinique impose une biopsie ou l'exérèse chirurgicale [14]

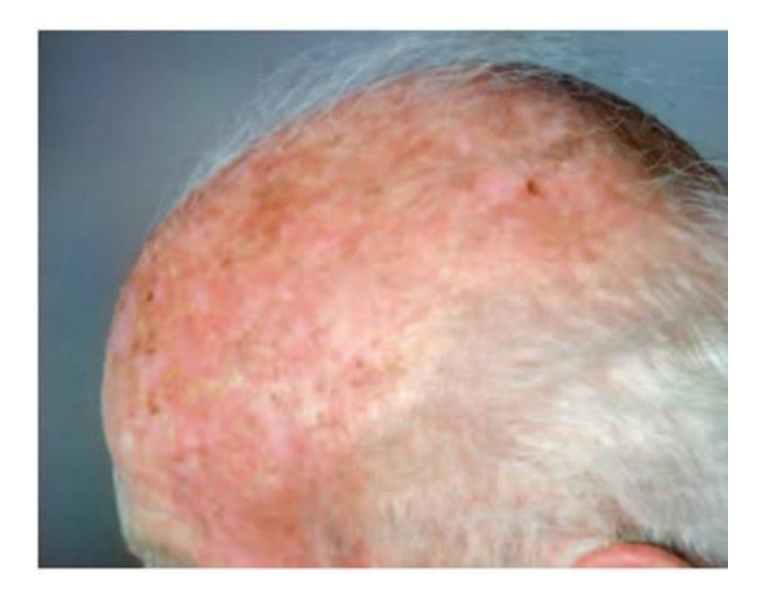

**Figure 1.9** : Kératose actinique

## <span id="page-16-0"></span>**I.10 Conclusion :**

Le traitement d'images est d'utilité incontestable dans de nombreuses disciplines scientifiques particulièrement, l'aide au diagnostic médical**.** Dans le prochain chapitre nous introduisant quelques techniques de segmentations utilisées pour séparer automatiquement les lésions cancéreuses de la peau saine.

## **II.1 Introduction :**

Le seuillage est une technique de segmentation d'images, utilisé pour délimiter des objets de leurs fonds. Tout problème de seuillage consiste alors à rechercher la valeur du seuil, [18]. La segmentation occupe une place prépondérante dans plusieurs applications telles que l'analyse d'images biomédicales.

Nous allons tenter de divisé ce chapitre en deux partie, la première partie et consacré à la présentation de prétraitement (filtrage, enlèvement des poils .. …) et la deuxième partie sera consacrée à la segmentation basé sur le seuillage et la méthode de d'Otsu.

## **II.2 Prétraitement :**

Le prétraitement des images regroupe des techniques qui améliorent la qualité d'une image.Ces opérations sont diverses et dans le cadre de notre application le prétraitement et se réduit à une amélioration de contraste de la réduction de bruit parasite, et en utilésant la segmentation et quelques filtres morphologiques.

#### **II.2.1 Filtrage:**

#### **II.2.1.1 Filtre médiane :**

Le filtre médian qui est un filtre non linaire Le principe de ce filtre est de remplacé chaque pixel par la valeur médiane des pixels voisins .

En effet un filtre de convolution affecte au pixel traité un barycentre des valeurs des niveaux de gris des pixels situés dans un voisinage. Un pixel dont le niveau de gris est très diffèrent des autres va donc affecter le résultat de la convolution. On préfère, dans ce cas remplacer la valeur du pixel par la valeur médiane et non la valeur moyenne, [4].

#### **Exemple :**

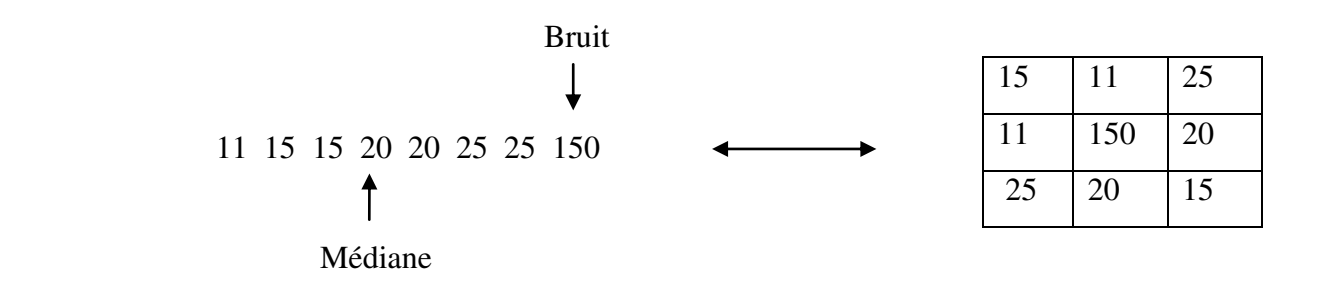

# **II.2.1.2 Dullrazor:**

L'approche Dullrazor permettant de supprimer les poils épais des images dromoscopique, l'algorithme est basée sur trois étapes principales : [10].

- Localisation des poils.
- Remplacement des pixels des poils par les pixels voisins.
- Lissage de l'image.

# **Localisation des poils**

L'operateur morphologique de fermeture est utilisé pour la détection des poils, utilisant des éléments structurants linéaires de 11 pixels dans les trois directions, horizontale  $(0^{\degree})$ , diagonale  $(45^{\degree})$  $^{\circ}$ ) et verticale (90 $^{\circ}$ ).

# **Remplacement les pixels des poils**

Une fois le masque poil obtenu, il faut trouver des voisins "non poil" que l'on va utiliser pour changer la couleur du pixel poils afin de le transformer en couleur de la peau ou du mélanome.

Pour remplacer les pixels des poils par les pixels voisins, on calcule les longueurs dans les quatre directions pour chaque pixel sélectionné, et sur la plus courte on récupère les pixels non poil les plus proches. Ainsi, on a deux voisins de part et d'autre du pixel à modifier, ce qui permet d'obtenir une couleur plus probable.

## **Le lissage**

Un filtre de lissage est un opérateur qui élimine des éléments perturbateurs et non significatifs dans une image numérique. Un simple lissage de l'image permet de réduire le bruit car l'effet des pixels aberrants est amoindri grâce au moyennage avec ses pixels voisins,

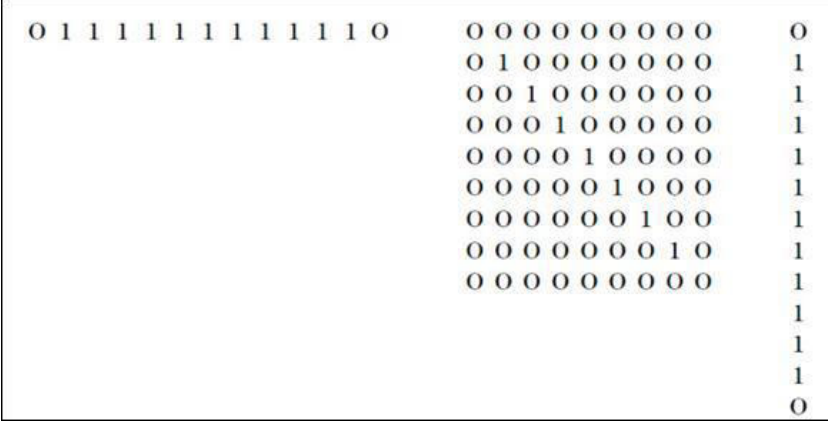

**Figure 2.2 :** Eléments structurants utilisés dans DullRazor.

#### **II.2.2 Methodes de La segmentation:**

La segmentation d'image est un traitement de bas niveau, l'une des étapes critiques de l'analyse d'images qui a pour but de rassembler des pixels entre eux suivant des critères prédéfinis.

Chaque groupe de pixels forme alors une région. Une région est donc un ensemble connexe de pixels ayant des propriétés communes (intensité, texture,…) qui les différencient des pixels des régions voisines, [9].

Il existe des nombreuses méthodes de segmentation qui sont pratiquement toutes sensibles aux bruits. Il est donc nécessaire de commencer par filtrer l'image afin d'atténuer le bruit.Dans notre étude, on cherche à extraire le contour des lésions de la peau.

#### **II.2.3 Méthode d'histogramme :**

L'histogramme des niveaux de gris ou des couleurs d'une image est une fonction qui donne la fréquence d'apparition de chaque niveau de gris (couleur) dans l'image. Pour diminuer l'erreur de quantification pour comparer deux images obtenues sous des éclairages différents, ou encore pour mesurer certaines propriétés sur une image, on modifie souvent l'histogramme correspondant **Gonzales** et **Wintz (1977),** [13].

Il permet de donner un grand nombre d'information sur la distribution des niveaux de gris (couleur) et de voir entre quelles bornes est repartie la majorité des niveaux de gris (couleur) dans les cas d'une image trop claire ou d'une image trop foncée, [12].

On peut interpréter cet histogramme en termes de probabilités : si **fi** est la fréquence d'apparition du niveau **i**, la probabilité d'apparition de ce niveau dans l'image est donnée par :

#### **Pi= fi / n\*m,** [16].

L'histogramme permet d'obtenir des renseignements rapides sur une image. On peut notamment faire la distinction entre une image trop foncée (niveaux en majorité près de '0') et une image trop claire (niveaux en majorité près de '255') comme indiqué sur la figure 2.3. On peut aussi faire la différence entre le fond de l'image (arrière-plan) et les objets intéressants de l'image (premier plan), [16].

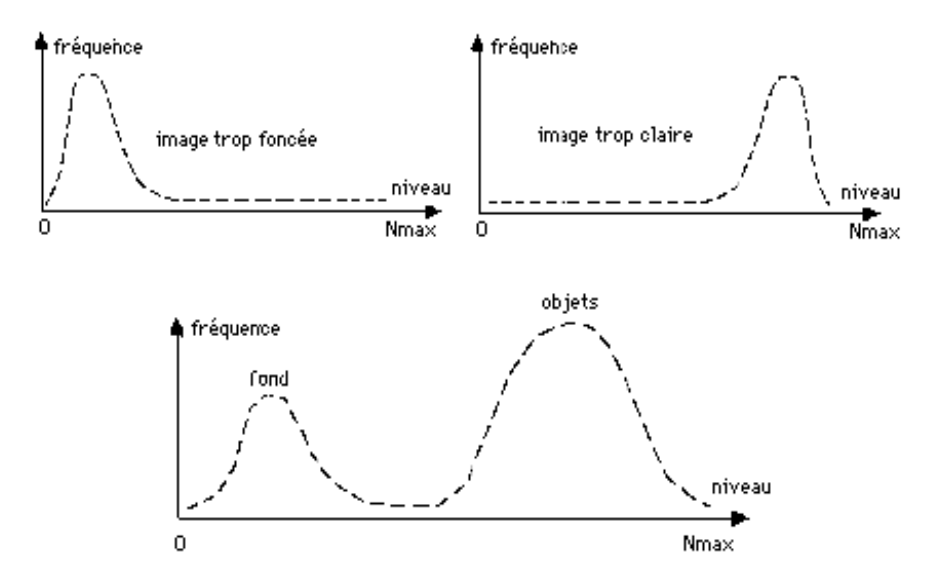

**Figure 2.3:** Représentation d'image par histogramme.

#### **II.2.4 Méthode d'Otsu :**

Otsu propose une méthode permettant de détecter automatiquement le seuil en cherchant à minimiser la variance au sein de chaque région, ce qui revient à maximiser la variance entre les deux régions. Pour ce faire, il va tester l'ensemble des valeurs de seuil possibles et mesurer pour chacune la variance des deux régions ainsi définies. Otsu propose de conserver le seuil pour lequel la somme des deux variances est minimale, [2].

Le S <sub>optimal</sub> est celui qui maximise la fonction suivante:

$$
\mu(t) = \frac{\delta_B^2(t)}{\delta_T^2(t)}
$$
\n(2.2)

Ou  $\delta_T^2(t)$  Représente la variance totale de l'image.

 $\delta_B^2(t)$  Représente la variance interclasse successivement.

$$
S_{\text{Optimal}} = \max \mu(t) \ t \in [\min, \max] \tag{2.3}
$$

 $\lceil \text{min}, \text{max} \rceil$ : L'intervalle dynamique de l'image.

Avec :

$$
\delta_T^2(t) = \sum_{i=\text{min}}^{\text{max}} \left( i - m_T \right)^2 \tag{2.4}
$$

$$
m_T = \sum_{i=\text{min}}^{\text{max}} i \cdot p_i \tag{2.5}
$$

$$
p_i = \frac{h(i)}{M*N}
$$
 (2.6)

**mT**:La moyenne totale de tous les pixels de l'image.

# **h (i)** : Nombre de pixels dont le niveau de gris = i.

**M\*N** :Nombre de pixel de l'image

$$
\delta_B^2(t) = P_{\text{fond}}(t) * \delta_{\text{fond}}^2(t) - P_{\text{object}}(t) * \delta_{\text{object}}^2(t)
$$
\n(2.7)

$$
P_{\textit{object}}(t) = \sum_{i=\textit{min}}^{t} p_i
$$
\n(2.8)

$$
P_{\text{fond}}(t) = \sum_{i=t+1}^{\max} p_i = 1 - P_{\text{object}}(t)
$$
 (2.9)

 $P_{\text{fond}}(t)$ : La somme des probabilités d'occurrence des niveaux de gris des pixels dufond.

 $P_{object}(t)$ : Celle de l'objet en prenant le seuil t.

$$
m_{object}(t) = \frac{1}{P_{object}} \sum_{i = min}^{t} i * p_i \ m_{fond}(t) = \frac{1}{P_{fond}} \sum_{i = t+1}^{max} i * p_i
$$
 (2.10)

*mfond* : La moyenne des pixels appartenant au fond .

*mobjet* :Elle des pixels de l'objet.

$$
\delta_{\text{object}}^2(t) = \frac{1}{P_{\text{object}}} \sum_{i=\text{min}}^t \left( i - m_{\text{object}} \right)^2 * p_i \tag{2.11}
$$

$$
\delta_{\text{fond}}^2(t) = \frac{1}{P_{\text{fond}}} \sum_{i=t+1}^{\text{max}} \left( i - m_{\text{fond}} \right)^2 * p_i
$$
\n(2.12)

 $\delta^2_{\text{fond}}$  :La variance de classe fond.

 $\delta_{\textit{object}}^2$ :La variance de classe objet.

#### **II.3 Morphologie mathématique :**

 En morphologie mathématique, filtrer, c'est simplifier l'image en supprimant certaines structures géométriques (en général implicitement définies par un ou plusieurs éléments structurants).

Les opérations de morphologie mathématique sont très utilisées dans le domaine du traitement d'image. Elles permettent de remplacer la valeur d'un pixel à l'aide des valeurs des pixels voisins. Les deux opérations morphologiques principales sont la dilatation et l'érosion [5].L'érosion permet d'éliminer des points artéfactuels, tandis que la dilatation permet de lisser l'intérieur des objets

Soit Brun disque blanc de rayon r. Brest un élément structurant isotrope. La dilatation (notée  $\oplus$  ) d'une fonction f par Brest donnée par l'expression suivante :

$$
f \oplus Br(x) = Sup \{ f(x - y), y \in Br \}
$$
 (2.13)

Inversement, l'érosion (notée ⊖) de f par Brest égale à :

$$
f \bigoplus Br(x) = Inf \{ f(x - y), y \in Br \}
$$
\n(2.14)

L'érosion fait disparaitre les petits objets et les petits isthmes, et amincit les objets restants et la dilatation fait disparaitre les petits trous et les petits détroits et fait grossir les objets. La composition de l'érosion par la dilatation (appelée ouverture) efface les formes de petite taille (Figure 2.4.d).A l'inverse, la composition de la dilatation par l'érosion (appelée fermeture) supprime les trous plus petits que l'élément structurant (Figure 2.4.e). [5]

#### **En résumé :** [17]

L'érosion supprime les petits objets (pixels parasites)

La dilatation permet de combler les trous

L'ouverture supprime les petites régions et permet une séparation des objets

La fermeture a pour effet de combler les trous et de connecter les objets proches.

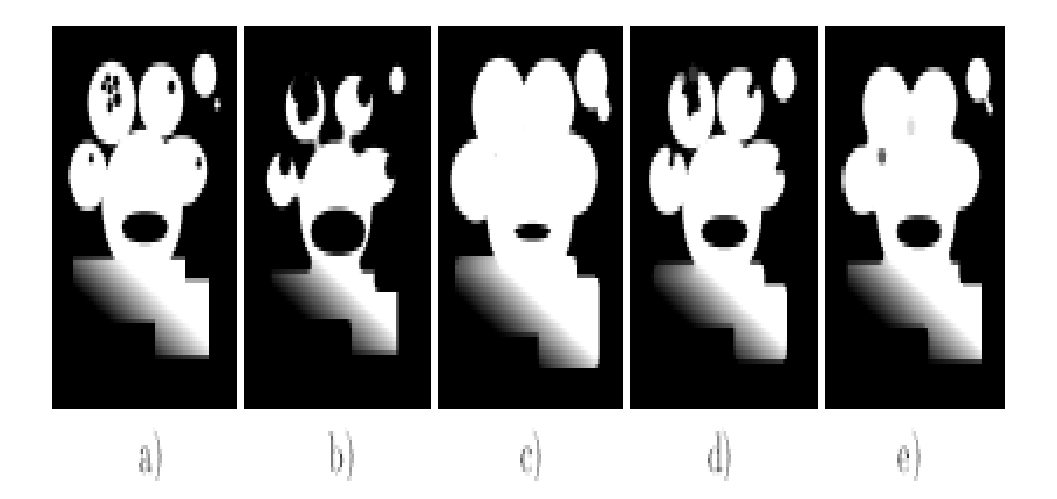

(a)Image initial, (b) érosion, (c)dilatation, (d) ouverture, (e) fermeture. **Figure 2.4** : Opérateurs de morphologie mathématique.

#### **II.3.1 Dilatation d'une image binaire avec un disque**

La dilatation par un disque (l'élément structurant sous forme d'un disque) a pour effet d'augmenter la taille des objets selon la taille du disque, de relier entre elles les composantes proches et de boucher les petits trous (plus petits que l'élément structurant. [17]

#### **II.3.2 Erosion d'une image binaire avec un disque**

L'érosion par un disque a les effets suivants : l'objet est diminué selon la taille de l'élément structurant, les composantes connexes de l'objet plus petites que l'élément structurant son supprimées. [17]

#### **II.4 Conclusion :**

 Nous avons présenté dans ce chapitre les différentes techniques de prétraitement et de segmentation des images que nous avons employées dans le chapitre suivant afin de détecter le contour.

## **III.1 Introduction :**

Nous présentons dans ce chapitre, les étapes utilisés et les résultats que nous avons obtenus lors de l'application de notre approche. Comme dans de nombreux problèmes de segmentation d'images, la validation des résultats obtenus est un problème délicat. Pour cela, dans un premier temps, nous avons appliqué la segmentation à des images dromoscopiques. Puis, nous avons calculé les erreurs de segmentation en utilisant la segmentation manuellement comme référence.

 Dans le but de valider nos résultats, les résultats de l'approche utilisée sont comparés aux résultats de la méthode d'Otsu.

### **III.2 Prétraitement :**

Dans cette partie, nous allons essayer d'éliminer certains bruits en choisissant le plan adéquat.

#### **a. Choix de plan :**

Après avoir testé plusieurs plans (R, V, B, L) il apparait que le niveau de gris calculé par l'équation **(3.1)** donne le meilleur résultat.la fonction MATLAB qui permet d'avoir le plan au niveau de gris est « rgb2gray »

> IG=  $0.2989$  XR +  $0.5870$  X V +  $0.1140$  X B **(3.1)**

Où

**R**: plan rouge

**V**: plan vert

**B** : plan bleu

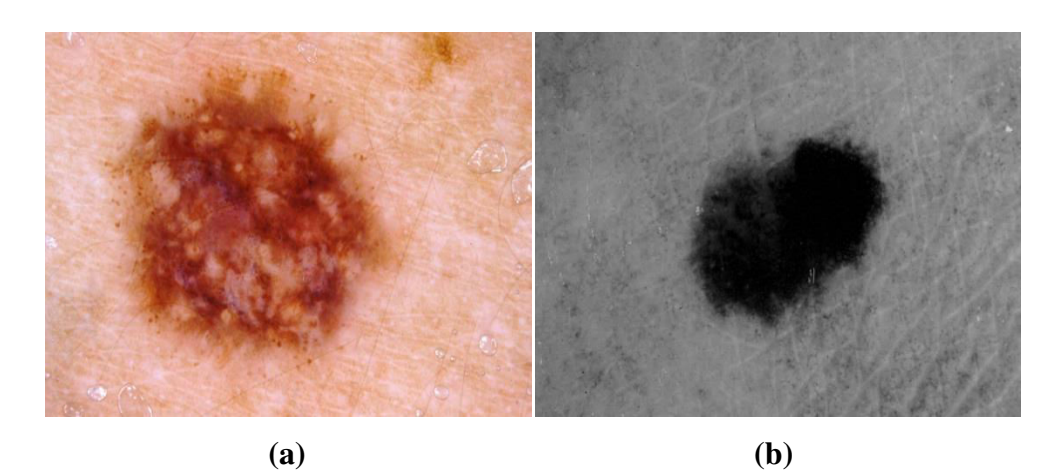

**Figure 3.1 :** La déférence entre l'image couleur et l'image aux niveaux de gris.

#### **b. Filtres médiane :**

Certaines images sont couvertes de bulles d'air dû à l'immersion de la lésion dans un liquide avant la capture. Pour éliminer la surbrillance des bulles d'airs et le contraste à l'intérieur de la lésion, nous avons utilisé le filtre médian 22x22.

La fonction suivante permet d'agir sur l'image par le filtre médiane :

 G=medfilt2(G,[22 22]); figure, imshow (G);title (' filtmed')

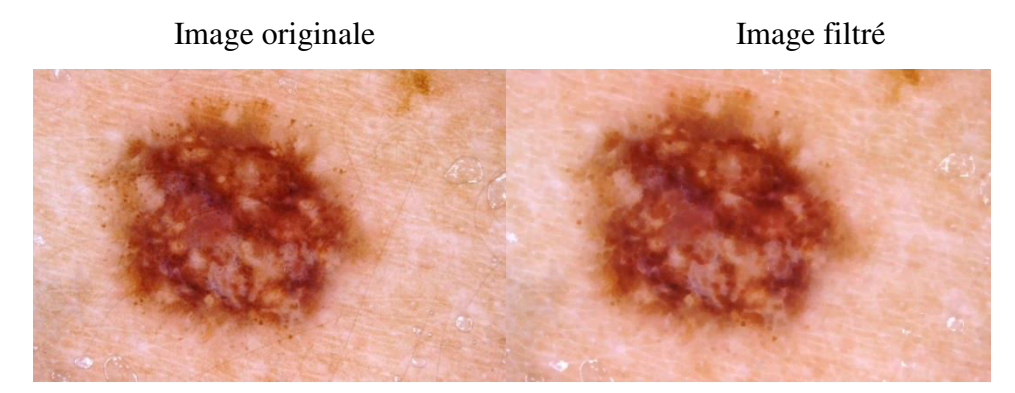

**Figure 3.2:** Réduction des bulls d'ais après filtrage

#### **c. Suppression de poils :**

Nous avons utilisé l'approche DullRazor, [7] pour certaines images dermatologiques pour supprimer les poils. L'approche permet de remplacer les pixels poils par une interpolation bilinéaire des pixels non-poils voisins.

```
se=strel('disk',6);
im=imclose(Img,se);
subplot(1,1,1); imshow(im); title('image sans poils');
```
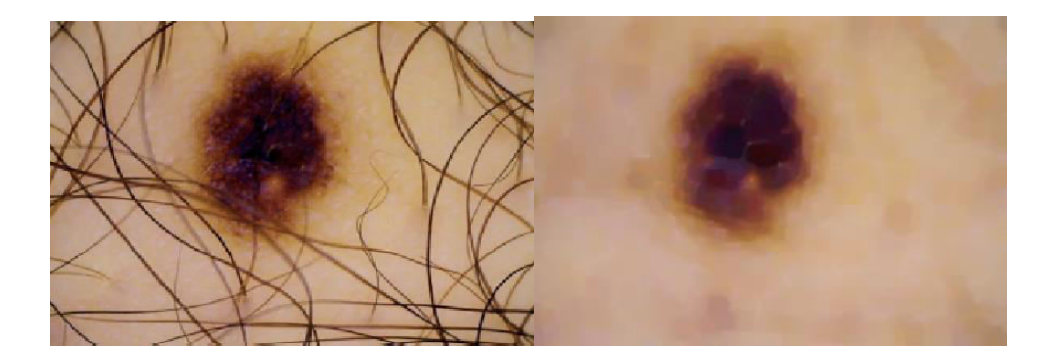

 **(a)** Image originale **(b)** Image après suppression des poils

**Figure 3.3 :** Résultat de la suppression des poils.

#### **III.3 Segmentation :**

Nous avons nous avons découpés l'mage en seize blocs et pour chaque bloc on calcule un seuil local qui est la moyenne de chaque bloc.

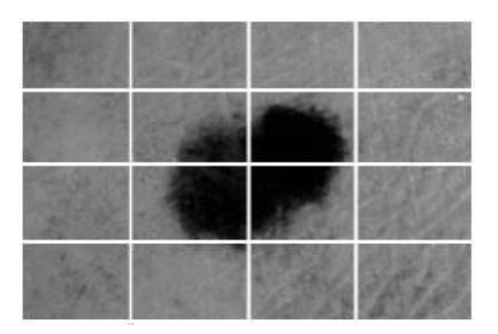

**Figure 3.4 :** Découpage de l'image

Le seuil est l'addition de tous les pixels et nous devisons la somme sur la résolution d'image (Nombre des lignes \* Nombre de colonne), donc la moyenne.

$$
SeuilGlobal = \frac{1}{n \times m} \sum_{i=1}^{n} \sum_{j=1}^{m} IG(i, j)
$$
\n(3.2)

Puis, nous choisissons le petit seuil parmi les seuils trouvés. Si un pixel à une valeur supérieur au seuil fixé, il prendra la valeur 1 (Blanc), et si sa valeur est inférieure au seuil fixé, il prendra la valeur zéro (Noir).

```
G2(1:20,:)=0; %haut
G2(m-20:m, :)=0;%bas
G2(:,1:20)=0;% droite
```
G2 $(:, n-20:n)=0;$  % gauche

 $G2 = bwareaopen(G2, 10000);$ figure,imshow(G2),title('érosion')

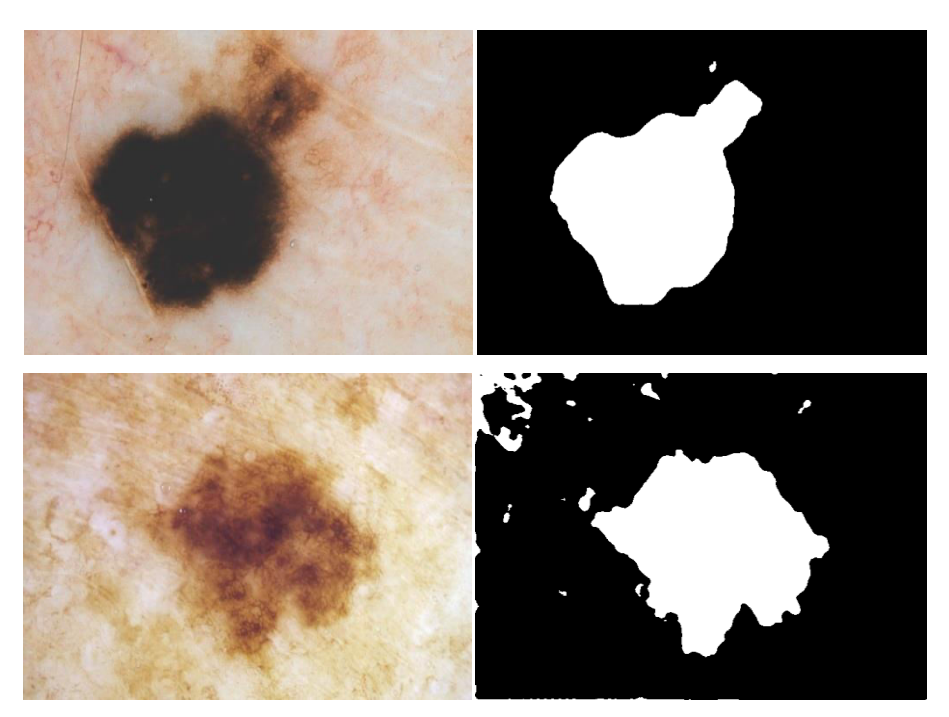

**Figure 3.5 :** Résultat de seuillage par seuil local.

# **III.4 Post-segmentation (filtrage) :**

Après la segmentation, nous avons appliqué les filtres morphologique afin d'éliminer toutes les surfaces qui ont une surface inférieur à 10000 pixels.

Puis les masques de segmentation sont dilatés en utilisant un élément structurant disque de rayon 10.

```
se = strel('disk', 10);IM2 = imdilate(G2, se);figure, imshow(IM2); title('image segmenté(aprés dilatation)')
```
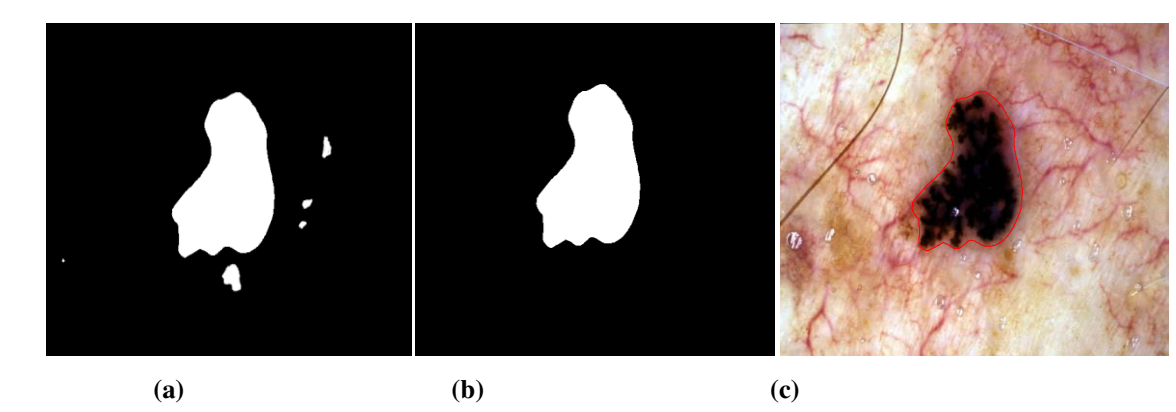

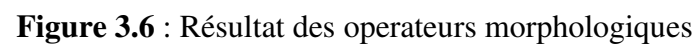

.

# **III.5 Résultats et discussions :**

#### **III.5.1 Base de données:**

La base de données des images est constituée de 50 images dromoscopiques, contrastées avec 50 masques de segmentation manuelle (images binaires).

Nous présentons un échantillon des images à traiter constitué de 6 images ainsi que leurs masques respectifs.

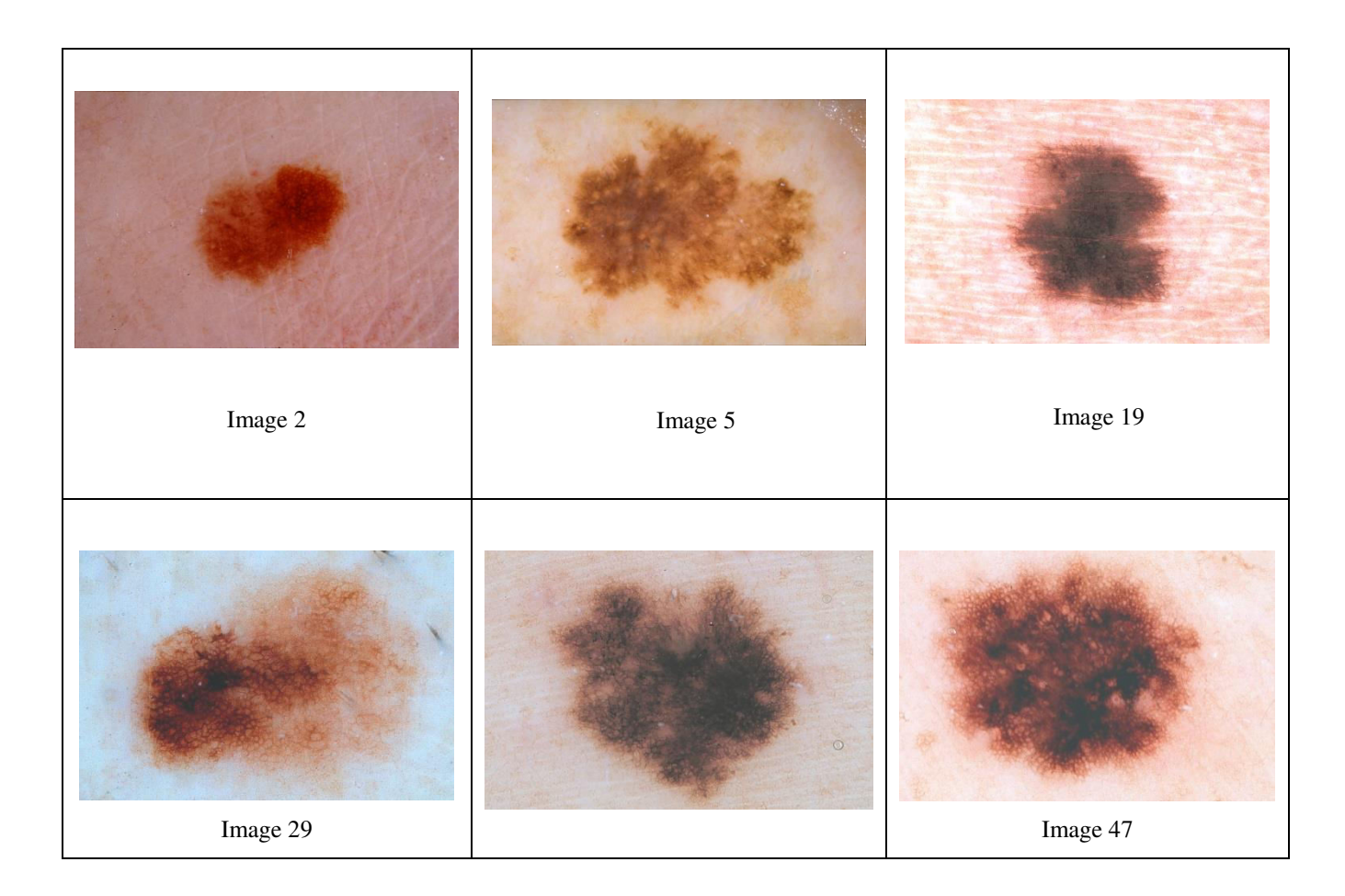

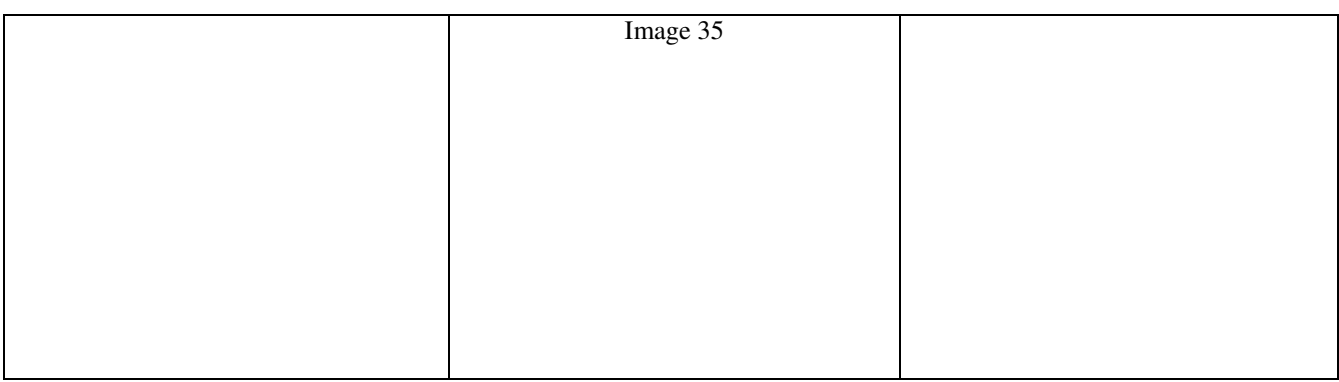

# **Figure 3.7 :** Représentation de quelques images de la base de donné.

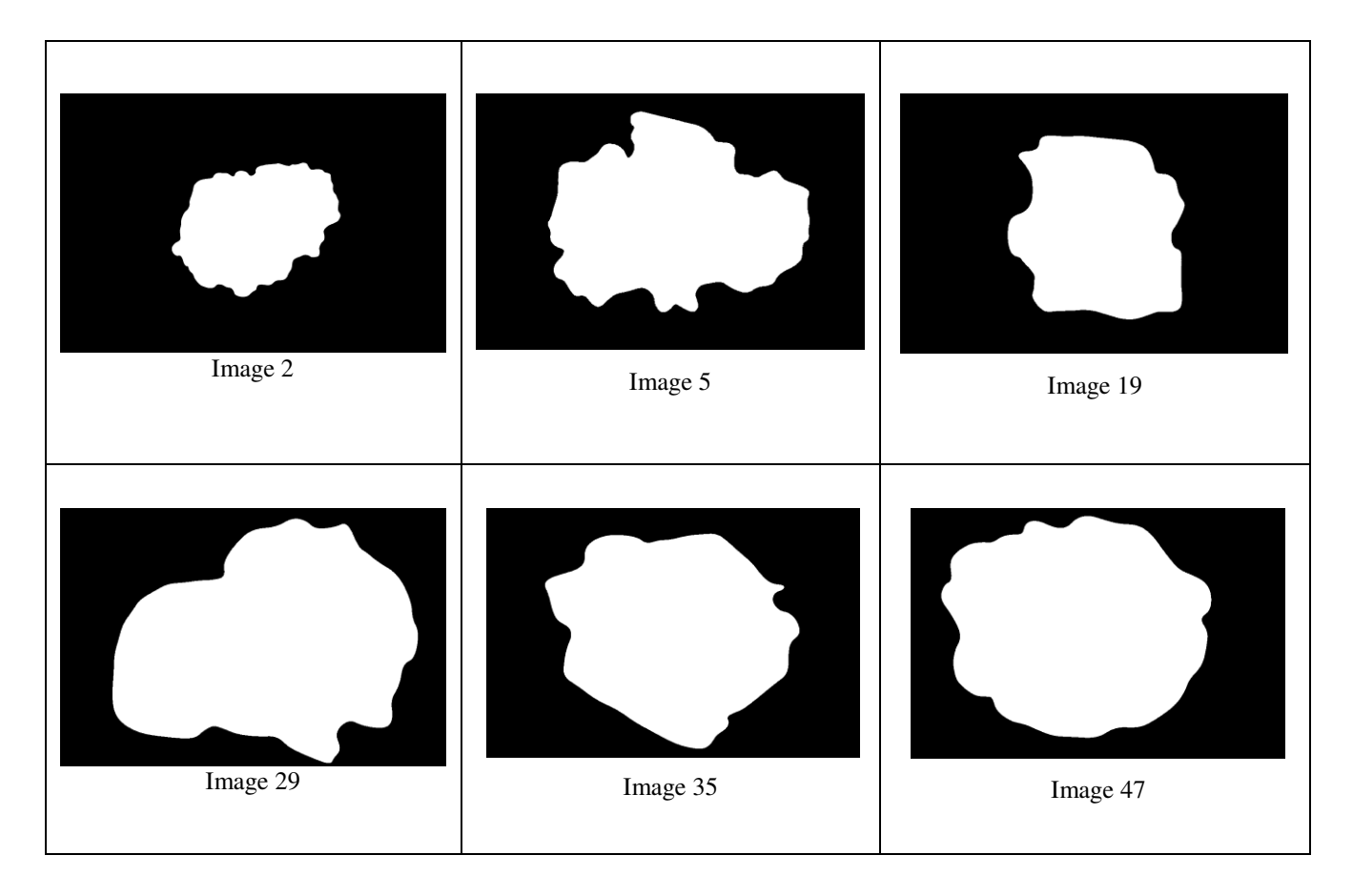

**Figure 3.8 :** Quelques masques manuels utilisés.

#### **III.5.2 Expérience :**

Après avoir segmenté les images, nous avons calculé l'erreur de segmentation pour chaque image. D'autre part, nous avons appliqué la méthode d'Otsu pour la même base de donné d'images dans le but de comparer les résultats de segmentation.

#### *III.5.2.1 Méthode seuillage locale :*

La figure suivante montre les erreurs de quelques images segmentées par la méthode de seuillage locale. Les surfaces en blanc représentent les surfaces d'erreurs trouvées en utilisant l'opérateur logique XOR entre les masques trouvés automatiquement et les masques manuels. C'est les surfaces ou y a pas de chevauchement entre les masques automatiques et manuels.

```
[I P]=uigetfile([''', '*, '']);
SegManuel=imread([P I]);
SegManuel=imresize(SegManuel,[450 600]);
figure, imshow(SegManuel);
Err = xor (SegManuel,IM2);
figure,imshow(Err),title(' Surcace d''erreur trouvé par le seuil')
NomrePixelErr=length(find(Err));
NomrePixelLes=length(find(SegManuel));
ErreurAutoSeg=(NomrePixelErr*100)/NomrePixelLes
```
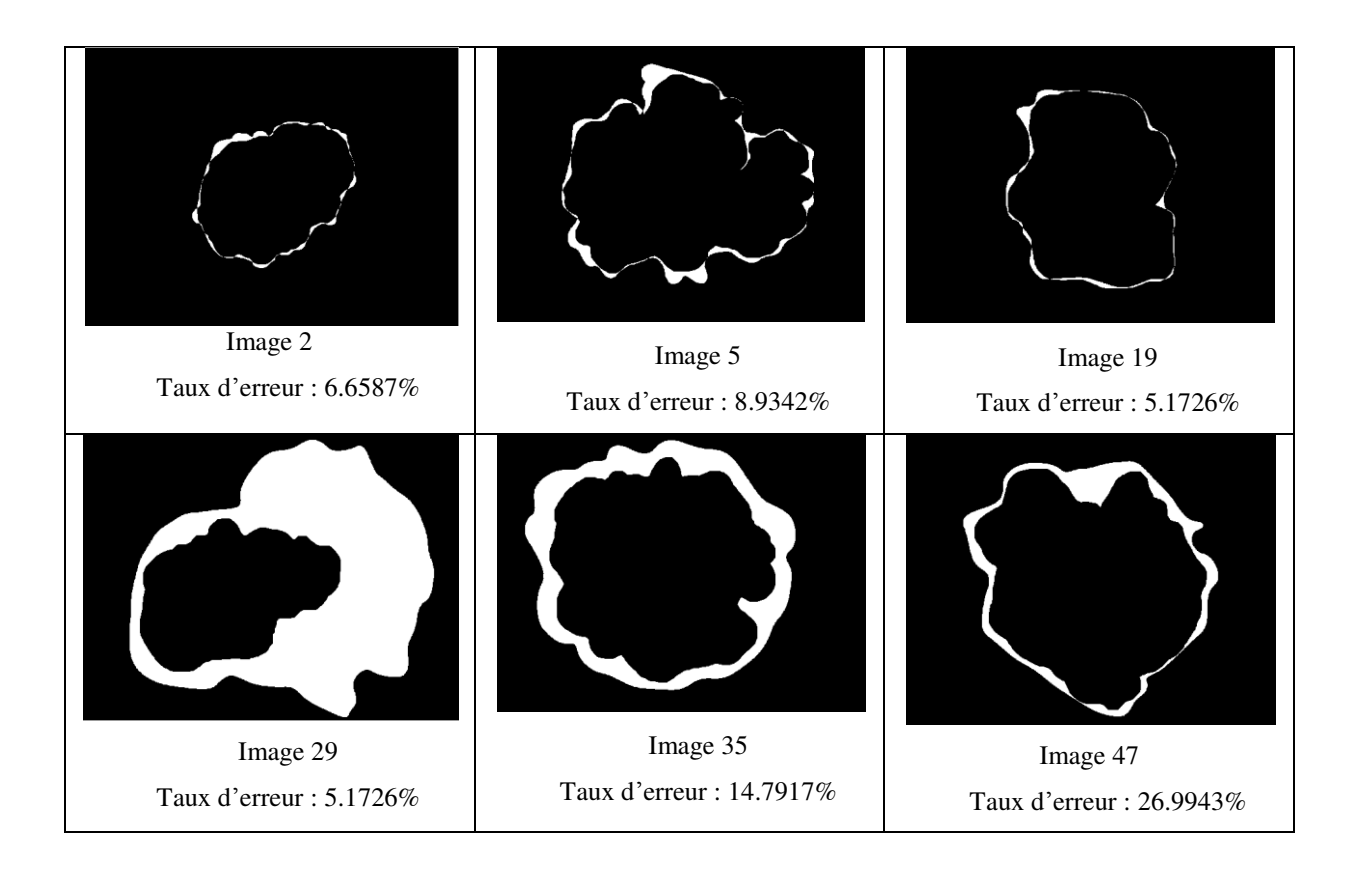

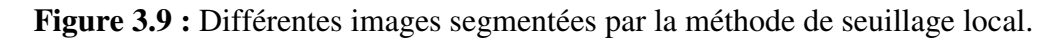

#### **III.5.3 Méthode d'Otsu :**

La figure suivante montre quelques images segmentées par la méthode d'Otsu:

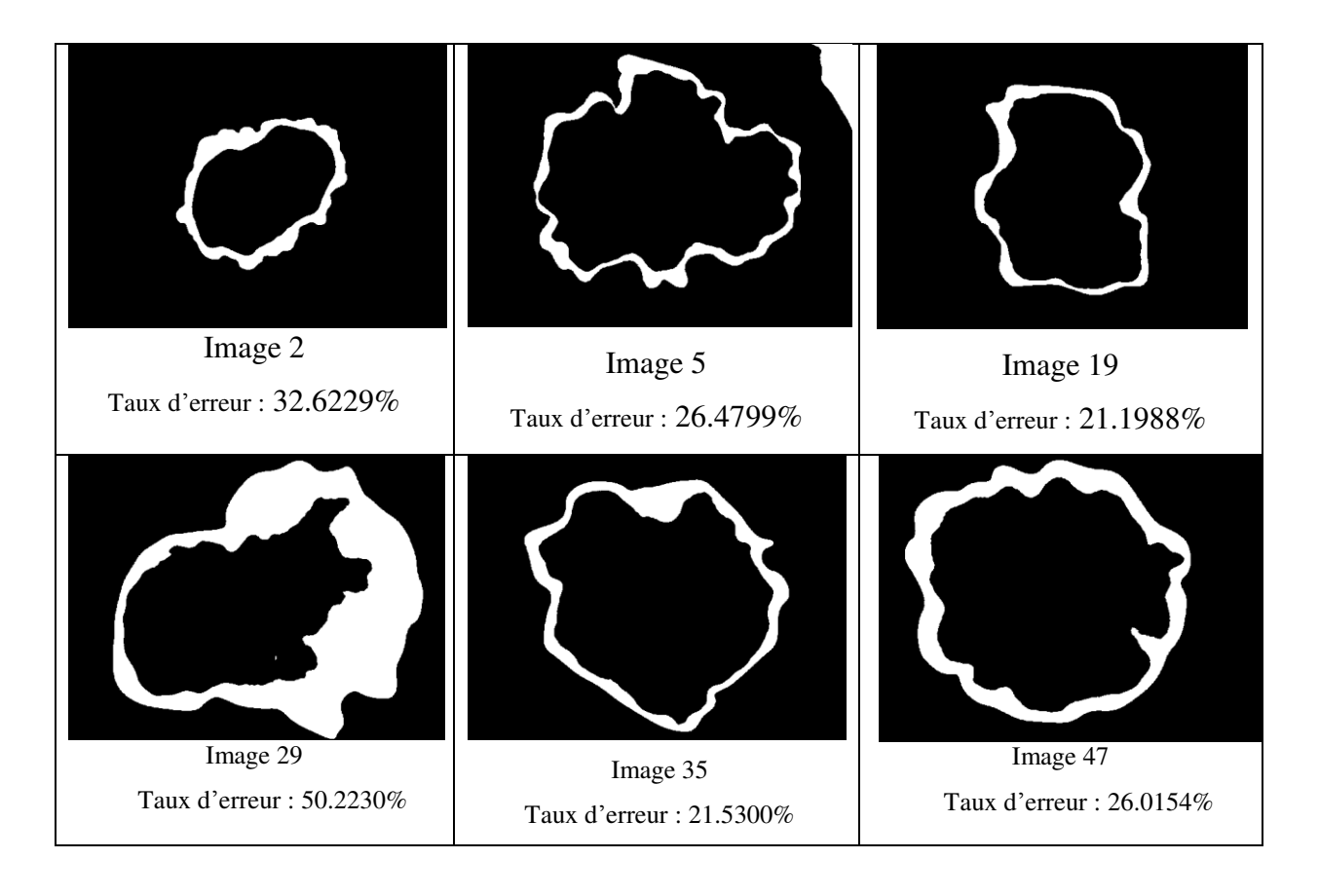

**Figure 3.10:** Différentes images segmentées par la méthode d'Otsu.

Le tableau suivant montre le taux d'erreur de la surface chevauchée par la méthode d'Otsu

D'après le tableau, nous avons remarqué un taux d'erreur élevé par la méthode d'Otsu, ce qui signifie une surface de chevauchement plus grande que celle trouvée par la méthode de seuillage.

L'histogramme suivant représente les erreurs en pourcentages pour l'ensemble des images de la base de données pour les deux méthodes.

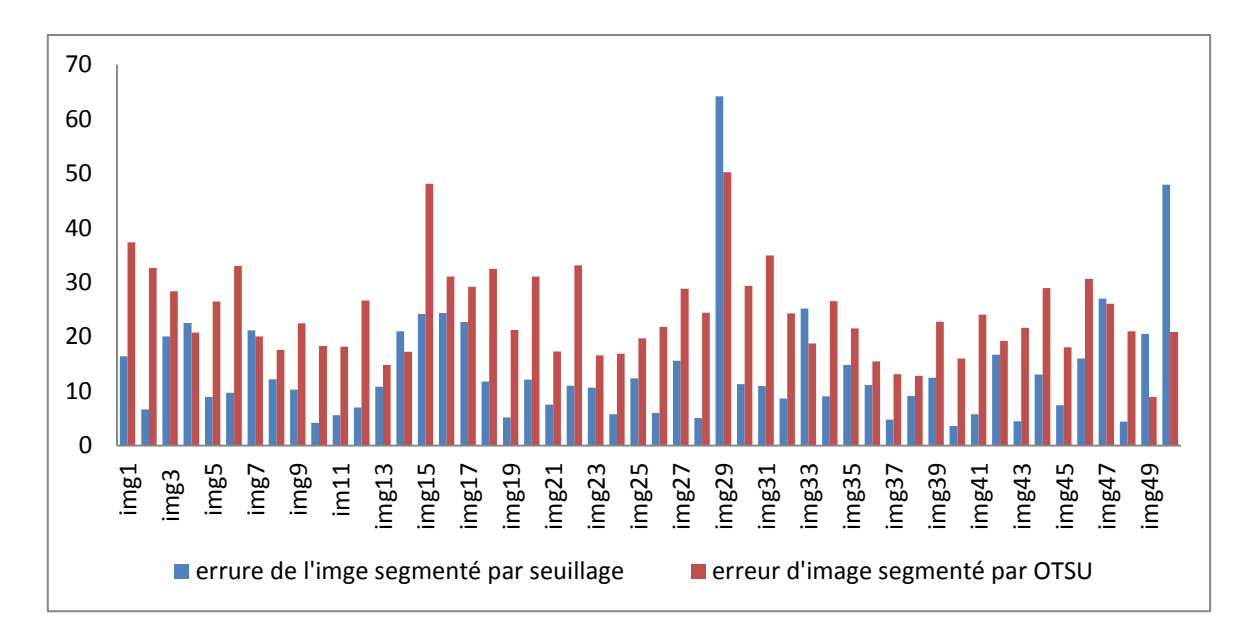

**Figure 3.11:** Représentation de taux d'erreurs pour chaque image pour les deux méthodes

Nous constatons que la segmentation trouvée par la méthode de seuillage local est meilleure que les résultats trouvés par la méthode d'Otsu.

Le tableau suivant montre les moyennes, médianes et les écarts types des deux méthodes appliquées sur 50 images.

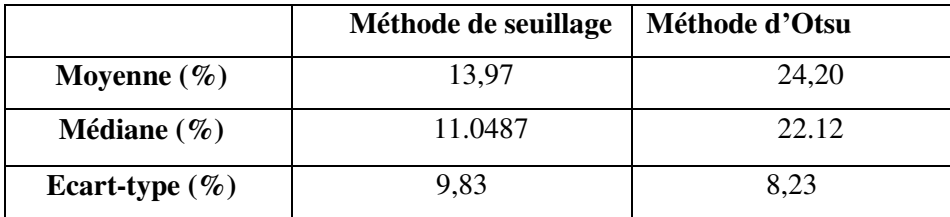

**La moyenne (%) :** Représente la moyenne des erreurs des images segmentés en pourcentage; elle se calcule par la somme des erreurs des images /50 images

**La médiane (%)** : Pour calculer la médiane, il faut d'abord ordonner les données (les trier dans l'ordre ascendant). La médiane est le nombre qui se situe au point milieu.

**L'écart-type** : Représente la racine de la variance qui se calcule par :

$$
S = \sqrt{\frac{\sum (err_{img_n} - Moyenne)}{50}}
$$

Ou **imgn** représente l'erreur de chaque image

# **III.6 Conclusion :**

 Dans ce travail, un algorithme de segmentation automatique des lésions cancéreuses de la peau est implémenté. La première étape est un prétraitement qui consiste essentiellement dans la réduction des effets des bulles d'airs sur la lésion, un filtre médian avec une large fenêtre est utilisé.

Puis, l'algorithme DullRazor est utilisé pour éliminer les poils qui couvrent la lésion et gène la segmentation. L'mage est segmenté par un seuil trouvé comme le minimum des moyennes local de l'image (seize blocs et pour chaque bloc on calcule un seuil local qui est la moyenne de chaque bloc). Finalement les masques trouvés sont filtrés.

La méthode est testée sur une base de données d'images dromoscopique de 50 images. Puis comparés aux résultats trouvés par la méthode d'Otsu. Les résultats obtenus montrent que les résultats trouvés par la méthode de *seuillage local* est meilleure que les résultats trouvés par Otsu sur cette base de données.

# **Conclusion générale :**

L'objectif principal de ce travail est de réaliser un programme MATLAB afin d'arriver à extraire le contour des lésions cutanées, en utilisant l'ensemble des images de la base de données (50 images).

Tout d'abord nous avons essayés à introduire quelques notions générales sur le traitement d'images et nous avons présenté les concepts les plus importants liés à ce domaine.

Dans notre démarche, nous avons essayés d'améliorer la qualité visuelle des images de notre base de donnée pour cela nous avons utilisés quelques techniques de prétraitement (Filtre médiane, DullRazor ….) afin d'éliminer le bruit et les lignes des poils et de réduire les bulles d'air qui sont dus au fluide ajouté sur la lésion lors de la capture pour éviter la réflexion de la lumière sur la peau.

Nous avons programmés deux méthodes, la première méthode est la méthode de seuillage local et la deuxième est la méthode d'Otsu. Pour but d'extraire le contour de la lésion, nous avons calculé les erreurs de segmentation des deux méthodes précédentes en utilisant la segmentation manuelle comme référence. Dans le but de valider nos résultats, la méthode est testée sur une base de données de 50 images dromoscopiques.

Pour conclure les résultats obtenus montrent que les résultats trouvés par la méthode de seuillage local sont meilleurs par rapport à ceux obtenus avec la méthode d'Otsu sur la même base de données.

Plusieurs perspectives peuvent être dégagées de ce travail pour des travaux futurs en programmant d'autres méthodes de segmentation, nous pouvons avoir des résultats meilleurs.

# **Bibliographie**

[1]A.AZOMA,« Segmentation d'image par analyse de textures application aux lésions de la peau noire**»,** Mémoire de DEA en Génie Informatique et Télécommunications, sous la direction de [A.SANYA Emile], Bénin, Université d'Abomey-Calavi, 62 p.

[2] A. KAHENBUHL, « Segmentation et analyse géométrique : application aux images tomodensitométriques de bois **»** Thèse pour l'obtention du grade de Docteur en Informatique, École doctorale IAEM Lorraine, le 12 décembre 2014.

[3] A. KAOUDI, «L'imagerie médicale dans la prise en charge des cancers pédiatriques au sein au des centres hospitaliers universitaires de Ouagadougou », Docteur en médecine, Université Ouagadougou ,2011-2012.

[4]ALARCHIVE OUVERTE HAL;<hal-00512280v2> M. BERGOUNIOUX. Quelques méthodes de filtrage en Traitement d'Image. Cours donné dans le cadre d'une école CIMPA, 2011.

[5] C. BLANCHARD, « Etude morphologique et métrologique des sinus de Valsalva par traitement d'images tomographiques », thèse de doctorat spécialité Instrumentation et informatique de l'image, sous la direction de [Yvon Voisin], France, Université de Bourgogne, Septembre 2012.

[6] C. SERRYS, « Classification automatique des tumeurs noires de la peau par des techniques numériques d'analyse d'images fondées sur des méthodes d'apprentissage par l'exemple : aide au dépistage des mélanomes », thèse en informatique médicale, Université Paris V - René Descartes; 2002.

[7] J.ROEWERT-HUBER, B.LANGE-ASSCHENFELDT, E.STOCKFLETH, and H.KERL, "Epidemiology and an etiology of basal cell carcinoma," *British Journal of Dermatology,* vol. 157, pp. 47-51, 2007.

[8] J. STAAL, « Bénéfices et risques de la prise en charge chirurgicale ambulatoire de carcinomes cutanés chez le patient âgé très fragile », Thèse pour obtenir le grade de doctorat en médecine, Université de Lorraine, le 2 juillet 2013.

[9] L. LAOUAMER, «Approche exploratoire sur la classification appliquée aux images », Université du Québec, avril 2006.

[10]M .AIT ABDELMALEK « Détection de Contour du Mélanome », Mémoire de fin d'études, En vue de l'obtention du diplôme de Master II en Electronique Option : Télécommunication, Université Abderrahmane MIRA de Béjaia Faculté de la Technologie Département de Génie Electrique Promotion 2012.

[11]M.A.BENDAOUD, « Développement de méthodes d'extraction de contours sur des images à niveaux de gris »thèse en vue de l'obtention du diplôme de doctorat, Université D'Oran, le 27/02/2017.

[12] M.A.GUERROUDJI, **«** Segmentation des clichés mammographiques en vue de la détection des foyers de micro-calcifications mammaires : application à la base de données CHU de Tizi-Ouzou**» ,** thèse de doctorat spécialité Électronique, sous la direction de [Professeur Zohra AMEUR], TIZI–OUZOU, Université Mouloud MAMMERI,121 p.

[13] M. GONZALES ET R.C. WINTZ, Digital image processing", Addison-Wesley, 1977.

14] M.MESSADI, « Caractérisation automatique des tumeurs de la peau par les techniques de traitement et d'analyse d'images », Thèse de doctorat en Electronique Biomédicale, sous la direction de [A. BESSAID], Tlemcen,Université Abou BekrBelkaid,191 p.

[15] M. SANDELI, « Traitement d'images par des approches bio-inspirées application à la d f segmentation d'images », université Constantine 2. 2014.

[16] N.BORUTA, C.VERGRIETE, A.Bouberak (2000,21MARS), « Notions de traitement et d'analyse d'image » sur le site [http://www.foad-mooc.auf.org/IMG/pdf/D226\\_Chapitre-5.pdf](http://www.foad-mooc.auf.org/IMG/pdf/D226_Chapitre-5.pdf) .

[17]T .BAAKEK « Segmentation trois dimensions (3D) des Images Médicales » mémoire de Magister en Electronique Biomédical, Université Abou Bekr Belkaïd – Tlemcen Faculté des Sciences de l'Ingénieur Département d'Electronique Biomédical Laboratoire du Génie Biomédical.

[18]O.ABDLLI «Segmentation d'images par seuillage d'histogrammes bidimensionnels **»**Mémoire de magister en Automatique Option: Traitement d'Images et Reconnaissance de Formes, Université Mouloud Mammeri de Tizi-Ouzou, le 02/07/2011

[19] O.ASSAS, « Classification floue des images », Thèse doctorat en science, Université de Batna ,2013.

[20] W. LEAR, E. DAHLKE, and C. A.MURRAY, "Basal cell carcinoma: review of epidemiology, pathogenesis, and associated risk factors," Journal of cutaneous medicine and surgery*,* vol. 11, pp. 19-30, 2007

#### **Résumé :**

Dans ce travail nous avons programmé un algorithme dans le but de détecter les contours des tumeurs de la peau. Le but de ce travail est d'améliorer le dépistage précoce de ses tumeurs. Il s'agit, à terme, de développer et d'évaluer une nouvelle méthodologie de caractérisation basée sur les techniques de traitement d'image pour l'aide au diagnostic.

Premièrement, nous avons filtré les images en utilisant filtre médian pour atténuer l'intensité les bulles d'air et DullRazor pour la suppression des poils qui couvre les lésions.

Deuxièmement, un seuil dynamique de segmentation est trouvé pour chaque image. Une fois les lésions segmentées, les masques de segmentations sont filtrés avec les opérateurs morphologiques. Les résultats de segmentation ont été comparés à la méthode d'Otsu. Les résultats obtenus montrent que le seuil dynamique génère des contours plus précis.

#### **Abstract:**

In this work we have programmed an algorithm in order to detect the contours of the tumors of the skin. The purpose of this work is to improve the early detection of tumors. The goal is to develop and evaluate a new characterization methodology based on image processing techniques for diagnostic assistance.

First, we filtered the images using median filter to attenuate the intensity of the air bubbles and DullRazor for hair removal that covers the lesions.

Secondly, a dynamic segmentation threshold is found for each image. Once the lesions are segmented, the segmentation masks are filtered with the morphological operators. Segmentation results were compared to Otsu's method. The results obtained show that the dynamic threshold generates more precise contours.